ज्ञान प्रबोधिनी प्रशाला, पुणे ५वी प्रवेश – सर्वसाधारण प्रक्रिया ओघ तक्ता

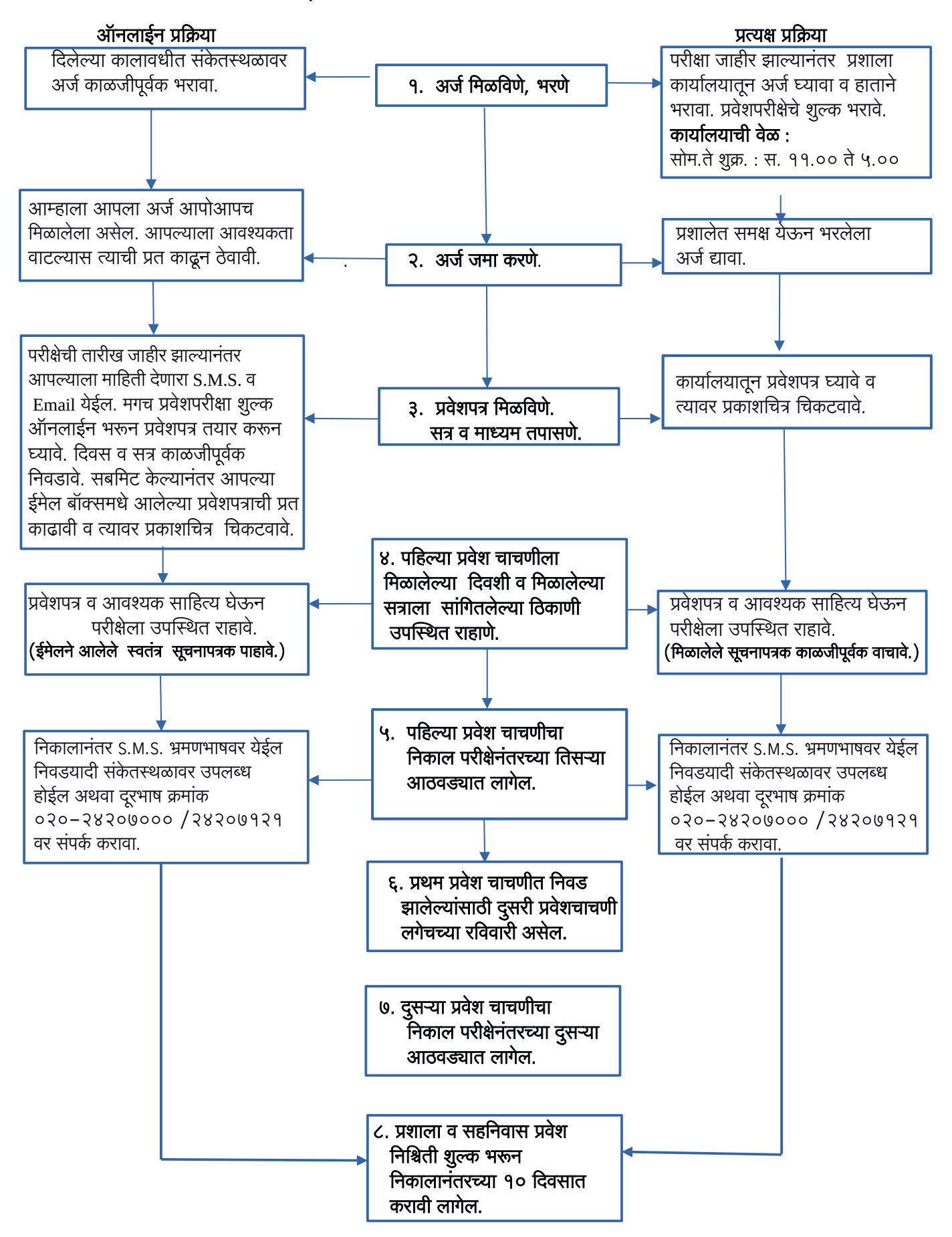